#### Instructor Dashboard - ASC Online Services Portal

Main Page. Lists of all your accommodated students.

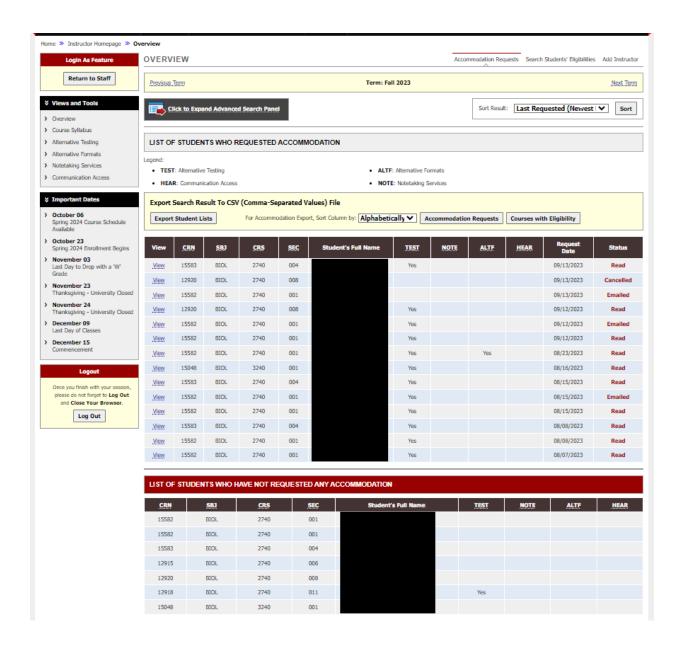

### **View List of Students Who Requested Their Accommodations**

Use the link to view the individual student's accommodation plan.

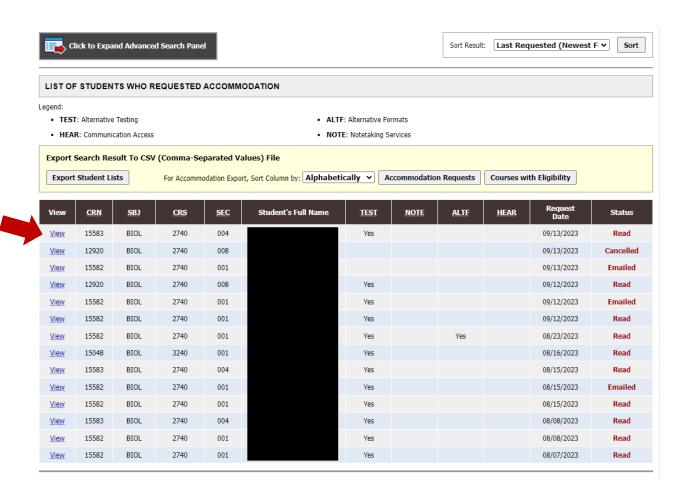

## View and Acknowledge Individual Student Accommodation Plans

Click the button to send an automatic email acknowledgement to the student.

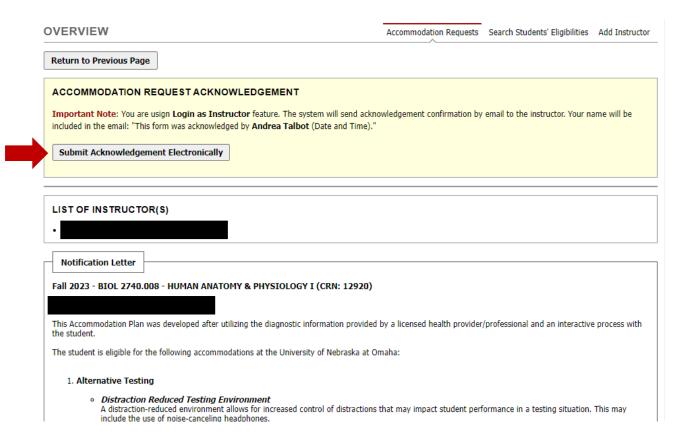

# **Sort Students by Course or by Accommodation Type**

| Click to Hide Advanced Search Panel                                                                                                    | Sort Result:                                                                                                    |
|----------------------------------------------------------------------------------------------------|----------------------------------------------------------------------------------------------------|
| Accommodation Term: 2023 - Fall V                                                                                                    |                                                                                                    |
| Course Subject:                                                                                                    |                                                                                                    |
| Course Number:                                                                                                    |                                                                                                    |
| Section Number:                                                                                                    |                                                                                                    |
| Sort By: Last Requested (Newest First) V                                                                                                    |                                                                                                    |
| Search Start Over                                                                                                    |                                                                                                    |
| Caroni Caroni                                                                                                    |                                                                                                    |
| LIST OF STUDENTS WHO REQUESTED ACCOMMODATION                                                                                                    |                                                                                                    |
| Legend:                                                                                                    |                                                                                                    |
| TEST: Alternative Testing     ALTF: Alternative For      HEAR: Communication Access     NOTE: Notetaking Sr                                                                                                    |                                                                                                    |
| -                                                                                                    | ervices                                                                                                    |
| Export Search Result To CSV (Comma-Separated Values) File                                                                                                    |                                                                                                    |
| Export Student Lists For Accommodation Export, Sort Column by: Alphabetically   Accommodation Export, Sort Column by: Alphabetically                                                                                                    | commodation Requests Courses with Eligibility                                                                                                    |
| View CRN SB) CRS SEC Student's Full Name IEST                                                                                                    | NOTE ALTF HEAR Request Sta                                                                                                    |
|                                                                                                    | Date                                                                                                    |
| <u>View</u> 15583 BIOL 2740 004 Yes                                                                                                    | 09/13/2023 Re                                                                                                    |
| DVERVIEW Acc                                                                                                    | ommodation Requests Search Students' Eligibilities Add Instr                                                                                                    |
| OVERVIEW Acc                                                                                                    | ommodation Requests Search Students' Eligibilities Add Instr                                                                                                    |
| Previous Term Term: Fall 2023                                                                                                    | ^ -                                                                                                    |
|                                                                                                    | ^ -                                                                                                    |
| Previous Term: Fall 2023  LIST STUDENTS' ELIGIBILITIES  Accommodation Term: 2023 - Fall                                                                                                    | ^ -                                                                                                    |
| Previous Term Term: Fall 2023  LIST STUDENTS' ELIGIBILITIES  Accommodation Term: 2023 - Fall  Part of Last Name:                                                                                                    | ^ -                                                                                                    |
| Previous Term  Term: Fall 2023  LIST STUDENTS' ELIGIBILITIES  Accommodation Term: 2023 - Fall  Part of Last Name: Part of First Name:                                                                                                    | ^ -                                                                                                    |
| Previous Term Term: Fall 2023  LIST STUDENTS' ELIGIBILITIES  Accommodation Term: 2023 - Fall  Part of Last Name:                                                                                                    | ^ -                                                                                                    |
| Previous Term  Term: Fall 2023  LIST STUDENTS' ELIGIBILITIES  Accommodation Term: 2023 - Fall  Part of Last Name: Part of First Name:                                                                                                    | ^ -                                                                                                    |
| Previous Term  Term: Fall 2023  LIST STUDENTS' ELIGIBILITIES  Accommodation Term: 2023 - Fall  Part of Last Name:  Part of First Name:  STUDENT'S ELIGIBILITY                                                                                                    | Next                                                                                                    |
| Previous Term  Term: Fall 2023  LIST STUDENTS' ELIGIBILITIES  Accommodation Term: 2023 - Fall  Part of Last Name: Part of First Name:  Part of First Name: STUDENT'S ELIGIBILITY  Alternative Formats                                                                                                    | Next                                                                                                    |
| Previous_Term  Term: Fall 2023  LIST STUDENTS' ELIGIBILITIES  Accommodation Term: 2023 - Fall  Part of Last Name: Part of First Name: STUDENT'S ELIGIBILITY  Alternative Formats  Assignments Turned in Electronically Audio Description of Visual Information                                                                                                    | Next.                                                                                                    |
| Previous_Term  Term: Fall 2023  LIST STUDENTS' ELIGIBILITIES  Accommodation Term: 2023 - Fall  Part of Last Name: Part of First Name: STUDENT'S ELIGIBILITY  Alternative Formats Assignments Turned in Electronically Audio Description of Visual Information Braille (Nemeth) Content Not Color Dependent                                                                                                    | Next.    Next.   Next.                                                                                                    |
| Previous_Term  Term: Fall 2023  LIST STUDENTS' ELIGIBILITIES  Accommodation Term: 2023 - Fall  Part of Last Name:  Part of First Name:  STUDENT'S ELIGIBILITY  Alternative Formats  Assignments Turned in Electronically Audio Description of Visual Information  Braille (Nemeth) Content Not Color Dependent  Course Materials in Alternate Format E-Text                                                                                                    | Next  Next  Description:  Braille  Content Not Pointer Dependent  High Contrast Content                                                                                                    |
| Previous_Term  Term: Fall 2023  LIST STUDENTS' ELIGIBILITIES  Accommodation Term: 2023 - Fall  Part of Last Name:  Part of First Name:   Part of First Name:   STUDENT'S ELIGIBILITY  Alternative Formats  Assignments Turned in Electronically Audio Description of Visual Information  Braille (Nemeth) Content Not Color Dependent  Course Materials in Alternate Format E-Text  Large Print Raised Line Drawing                                                                                  | Next.    Next.                                                                                                    |
| Previous_Term  Term: Fall 2023  LIST STUDENTS' ELIGIBILITIES  Accommodation Term: 2023 - Fall    Part of Last Name:    Part of First Name:    STUDENT'S ELIGIBILITY  Alternative Formats    Assignments Turned in Electronically    Braille (Nemeth)    Content Not Color Dependent    Course Materials in Alternate Format    Large Print    Raised Line Drawing    Screen Reader Accessible Content    Simplify Visual Information                                                                 | Next.    Next.                                                                                                    |
| Previous Term  Term: Fall 2023  LIST STUDENTS' ELIGIBILITIES  Accommodation Term: 2023 - Fall  Part of Last Name:  Part of First Name:  STUDENT'S ELIGIBILITY  Alternative Formats  Assignments Turned in Electronically Audio Description of Visual Information  Braille (Nemeth) Content Not Color Dependent  Course Materials in Alternate Format E-Text Large Print Raised Line Drawing  Screen Reader Accessible Content Simplify Visual Information                                            | Next.    Next.                                                                                                    |
| Previous_Term  Term: Fall 2023  LIST STUDENTS' ELIGIBILITIES  Accommodation Term: 2023 - Fall    Part of Last Name:    Part of First Name:    STUDENT'S ELIGIBILITY  Alternative Formats    Assignments Turned in Electronically    Braille (Nemeth)    Content Not Color Dependent    Course Materials in Alternate Format    Large Print    Raised Line Drawing    Screen Reader Accessible Content    Written Description of Audio Information                                                    | Next.    Next.                                                                                                    |
| Previous Term  Term: Fall 2023  LIST STUDENTS' ELIGIBILITIES  Accommodation Term: 2023 - Fall    Part of Last Name:    Part of First Name:    Assignments Turned in Electronically    Braille (Nemeth)    Content Not Color Dependent    Course Materials in Alternate Format    Large Print    Screen Reader Accessible Content    Written Description of Audio Information  Alternative Testing                                                                                                    | Next    Braille                                                                                                    |
| Previous Term  Term: Fall 2023  LIST STUDENTS' ELIGIBILITIES  Accommodation Term: 2023 - Fall    Part of Last Name:    Part of First Name:    Assignments Turned in Electronically   Assignments Turned in Electronically   Braille (Nemeth)   Content Not Color Dependent   Course Materials in Alternate Format   Large Print   Raised Line Drawing   Screen Reader Accessible Content   Simplify Visual Information    Alternative Testing   Accessible Testing Site   Clarification of Questions | Next.    Braille     Content Not Pointer Dependent   High Contrast Content   RTF Descriptions of Lecture Drawings and Diagrams   Vocalized Text     Distraction Reduced Testing Environment |

□ Danar and Dancil Accoccmente □ Drivate Tection Environment □ Dronfreader for Feeav and Math

### Add Another Instructor to the Course, if Necessary

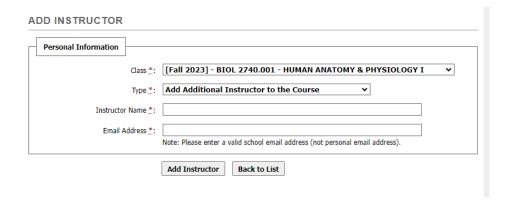

### **View List of Students Who Have Not Requested Their Accommodations**

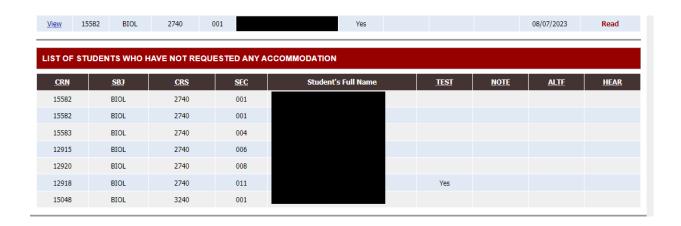

More features and functionality coming soon! Please contact ASC at 402-554-2872 or <a href="mailto:unoaccessibility@unomaha.edu">unoaccessibility@unomaha.edu</a> if you have questions.